**Download Photoshop Cs5 Crack**

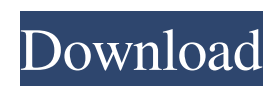

# **Download Photoshop Cs5 Crack Crack Keygen Full Version Latest**

\* You can find Photoshop tutorials on YouTube at `www.youtube.com/adobe`. \* To order the official Photoshop book and DVD package, see the section "Photoshop books" in the "Getting acquainted with Photoshop" section earlier in this chapter. \* See Book I Chapter 1 for tutorials on other software, including Illustrator and Lightroom, which are great resources. Because Photoshop is such a popular software program that is used by a vast number of people, the version varies from computer to computer. Here's a quick rundown of the current versions of Photoshop: CS6, CS5, CS4, CS3, CS2, CS, CS1, CS6 Extended, CS6 Photoshop Elements, CS6 Photoshop Lightroom, CS6 Photoshop Creative Cloud, CS6 Photoshop CC, CS5 Extended, CS5 Photoshop Elements, CS5, CS4, CS3, CS2, CS, CS1, CS6, CS5 Photoshop, CS5 Photoshop Elements, CS5 Photoshop CC, CS5 Photoshop Creative Cloud, CS5 Photoshop Elements, CS5, and CS4 Extended. Photoshop users can access a user's storage space by signing into the Adobe Creative Cloud. If you have purchased a copy of Photoshop from Apple, you can access your software through the Mac App Store. Understanding the program Photoshop is a powerful piece of software that enables users to modify and enhance raster images. These images include photos, drawings, sketches, and other graphic files. The most common enhancements you can perform on a Photoshop image are as follows: \* Changing an image's resolution, color depth, and color palette \* Adjusting brightness, contrast, color, and white balance \* Adding or removing edges and shadows \* Resizing an image \* Rescaling images \* Cutting and pasting images \* Resaving an image as a new file \* Cropping, rotating, and resizing images \* Adding or removing background \* Positioning text \* Adjusting the perspective and layout of an image You can use Photoshop's features to create stunning effects. An example is the ability to add a blur effect to an image. Such effects are called layer effects. You can also use layer effects to manipulate the original image such as to add a drop shadow effect, a reflection effect, and much more. You can go to the Help menu and select the Layer Effects panel to access

#### **Download Photoshop Cs5 Crack With Registration Code Free**

As a beginner, the following tutorial will get you familiar with the basics and sufficient knowledge to master the program. Contents: Photoshop Elements – Learn to open, edit and close photos and create new ones from scratch Photoshop – Learn to open and edit photos Masks, Layers, Clone Stamp and Healing tools – Learn how to make layers, clone stamp, healing tools, and masking work Cropping, Rotate and Straighten tools – Learn how to crop and rotate images Filters – Learn how to apply effects and adjust colors Image Adjustments – Learn how to make color, brightness, contrast, vibrance and saturation adjustments Crop to Fit – Learn how to resize images to specific sizes Smoothing and Straightening – Learn how to resize and straighten images Adjustment Layers – Learn how to adjust the appearance of an entire image Make Adjustments – Learn how to adjust brightness, contrast and white balance of an image Artistic Effects – Learn how to add artistic effect to images and to blur the background Working in Photoshop Elements and Photoshop Photoshop and Elements use the same interface, although the user interface is slightly different than Photoshop. While Photoshop is a very powerful software, we have more than just one feature. In reality, there are many tools you need to make your work easier and faster. For example, your most common graphic needs to be opened in Photoshop, printed, archived, or displayed. You can't do the same thing with a program that has fewer features and a simpler user interface. For this reason, we will focus on Photoshop Elements, while focusing on the most common features to use. After working with Photoshop Elements for a few minutes, you can easily switch to Photoshop, with little or no difficulty. Photoshop has plenty of those features. Step-by-step guide to learn Photoshop Elements: 1. Editing and Opening Images Once you open a folder in Photoshop Elements, you can edit any image in that folder. You can also open images with extensions other than the typical JPG, PNG, and GIF. You can also open images that are inside other types of folders. This is a great tool to work with images that you take using a different device. For example, you can easily open images from an iPhone using Photoshop Elements. Do you want to open your images right away? 05a79cecff

# **Download Photoshop Cs5 Crack Crack + Full Product Key**

5:25pm: In a separate deal, Kazmir will receive a \$3.2MM contract, reports Jonah Keri of ESPN.com (via Twitter). Kazmir's base salary will be \$5.05MM plus he will receive a \$750K buyout of his 2013 option. 4:59pm: The Mets have agreed to terms with left-hander Ricky Knapp on a one-year contract, reports Jon Heyman of CBSSports.com (via Twitter). Knapp will receive a \$3MM guarantee, Heyman tweets. Knapp, 33, split 2012 between the Cubs and Phillies and was most recently with the Reds last season. He logged a 5.01 ERA with 7.8 K/9 and 2.1 BB/9 in 67 innings. From 2007-2011, Knapp had a 3.76 ERA with 7.4 K/9 and 3.1 BB/9 in 614 innings. Dodgers left-hander Jason Kennedy has agreed to a two-year, \$6.25MM contract with the club, according to a club executive. The club announced the deal shortly after midnight PT. The deal contains a \$2MM mutual option for 2014 with a \$500K buyout. Kennedy was originally claimed off waivers by the Dodgers from the Twins in the final days of the 2011 season. The 27-year-old owns a 4.66 ERA, 1.19 WHIP and 53-to-25 K/BB ratio in 81 1/3 innings between the Majors and Minors. He earned All-Star honors in 2011 with Minnesota but has been inconsistent since then. Kennedy is capable of striking out plenty of batters, though, as evidenced by his 5.7 K/9 in 2011. Kennedy will likely serve as the Dodgers' No. 4 starter if he were to stick in the rotation. Clayton Kershaw, Zack Greinke and Chad Billingsley are also slated to start on the club's staff. The trio is clearly the first three in line for the No. 4 rotation spot. Greinke — who is coming off Tommy John surgery — isn't quite ready to return, so the Dodgers likely won't make a decision on whether or not he will be able to return until after Kershaw is activated following the All-Star break.Q: Rails 3 - How to obtain the head of a collection after a

#### **What's New In?**

The prognostic significance of occult lymph node metastasis in early gastric cancer. A prospective study of 343 patients with early gastric cancer (EGC) was undertaken in order to clarify the significance of lymph node metastasis in this cancer. Fortynine patients with lymph node metastasis in the center of the stomach were compared with 56 patients without lymph node metastasis. The following factors were significantly associated with an increased risk of lymph node metastasis: lesions with ulcerative infiltration, moderate to deep submucosal invasion, and positive lymphatic invasion. This analysis was based on the assumption that occult lymph node metastasis can affect the prognosis. When the 49 patients with lymph node metastasis were compared with the 56 without metastasis, there was no difference in the 5- and 10-year survival rates. Analysis of gastric resection specimens revealed that lymph node metastasis was located in the hilum in two of the 49 (4%) patients in this study. In contrast, lymph node metastasis was present in the hilum in 24 (48%) of the 56 patients who had lymph node metastasis. Consequently, lymph node metastasis without hilum involvement did not affect prognosis. The 5- and 10-year survival rates for this subgroup of 14 patients were 100% and 85%, respectively, whereas the 5- and 10-year survival rates for the group of 15 patients with lymph node metastasis with hilum involvement were 80% and 40%, respectively. Therefore, lymph node metastasis with hilum involvement appears to be prognostically more significant than lymph node metastasis without hilum involvement. Case: 15-40094 Document: 00512550120 Page: 1 Date Filed: 03/10/2014 IN THE UNITED STATES COURT OF APPEALS FOR THE FIFTH CIRCUIT

# **System Requirements:**

- Windows XP/Vista/7/8/8.1/10 - 1 GB RAM (2 GB if you have many large images) - 20 MB free disk space - Sony PS Vita WiFi v1.4 software Changelog Version 1.5.6: - Fixed bug in the upload mode - Fixed bug in the "Share" - Improved the stability of the download mode - Added the "Popup" mode - Added the "Rescan" option -

[http://beliketheheadland.com/wp-content/uploads/2022/07/Download\\_Adobe\\_Photoshop\\_Express.pdf](http://beliketheheadland.com/wp-content/uploads/2022/07/Download_Adobe_Photoshop_Express.pdf)

[https://newsafrica.world/2022/07/photoshop-actions-in-2017-what-a-huge-collection-of-free-actions-for-photoshop-](https://newsafrica.world/2022/07/photoshop-actions-in-2017-what-a-huge-collection-of-free-actions-for-photoshop-cc-2016-2018/)

[cc-2016-2018/](https://newsafrica.world/2022/07/photoshop-actions-in-2017-what-a-huge-collection-of-free-actions-for-photoshop-cc-2016-2018/)

https://media.smaskstjohnpaul2maumere.sch.id/upload/files/2022/07/3wIwaF9fOAYRBrxxHtU5\_01\_38781f0dd4ab00cd4152c [dd030beabc8\\_file.pdf](https://media.smaskstjohnpaul2maumere.sch.id/upload/files/2022/07/3wIwaF9fQAYRBrxxHtU5_01_38781f0dd4ab00cd4152cdd030beabc8_file.pdf)

<http://www.medvedy.cz/adobe-photoshop-express-mac-version/>

<https://smartsizebuildings.com/advert/photoshop-hereford-tuesday-february-5-25-2/>

<https://www.grenobletrail.fr/wp-content/uploads/2022/07/yamvan.pdf>

<https://www.sunsquare.com/system/files/webform/useruploads/kafegeo918.pdf>

<https://www.yunusbasar.com/wp-content/uploads/2022/07/jairsher.pdf>

<https://gardeners-market.co.uk/advert/photoshop-2013-download-free-crack/>

<https://instantitschool.com/abstract-backgrounds-free-vector-backgrounds-stock-photos-graphics-vector/>

<http://chicfashic.com/?p=2575>

[https://navchaitanyatimes.com/wp-content/uploads/2022/07/download\\_gratis\\_photoshop\\_windows\\_10.pdf](https://navchaitanyatimes.com/wp-content/uploads/2022/07/download_gratis_photoshop_windows_10.pdf)

[https://autorek.no/wp-content/uploads/2022/07/download\\_free\\_cs3\\_photoshop\\_full\\_version.pdf](https://autorek.no/wp-content/uploads/2022/07/download_free_cs3_photoshop_full_version.pdf)

[https://champlife.de/wp-content/uploads/2022/07/download\\_aplikasi\\_photoshop\\_cc\\_untuk\\_android.pdf](https://champlife.de/wp-content/uploads/2022/07/download_aplikasi_photoshop_cc_untuk_android.pdf)

<https://giovanimaestri.com/2022/07/01/20560/>

[https://startacting.ru/wp-content/uploads/2022/07/adobe\\_photoshop\\_download\\_login.pdf](https://startacting.ru/wp-content/uploads/2022/07/adobe_photoshop_download_login.pdf)

<https://propertynet.ng/adobe-photoshop-8-0-cracked-keygen-free-exe-osx/>

[https://goodshape.s3.amazonaws.com/upload/files/2022/07/1bg2nxz5Zd4DpCNGlbos\\_01\\_38781f0dd4ab00cd4152cdd030beab](https://goodshape.s3.amazonaws.com/upload/files/2022/07/1bg2nxz5Zd4DpCNGlbos_01_38781f0dd4ab00cd4152cdd030beabc8_file.pdf) [c8\\_file.pdf](https://goodshape.s3.amazonaws.com/upload/files/2022/07/1bg2nxz5Zd4DpCNGlbos_01_38781f0dd4ab00cd4152cdd030beabc8_file.pdf)

[https://changehealthfit.cz/wp-content/uploads/2022/07/photoshop\\_mockups\\_free\\_download.pdf](https://changehealthfit.cz/wp-content/uploads/2022/07/photoshop_mockups_free_download.pdf)

[https://curtadoc.tv/wp-content/uploads/2022/07/adobe\\_photoshop\\_elements\\_6\\_download\\_gratis.pdf](https://curtadoc.tv/wp-content/uploads/2022/07/adobe_photoshop_elements_6_download_gratis.pdf)